# **РОССИЙСКАЯ ФЕДЕРАЦИЯ ИРКУТСКАЯ ОБЛАСТЬ ИРКУТСКОЕ РАЙОННОЕ МУНИЦИПАЛЬНОЕ ОБРАЗОВАНИЕ МУНИЦИПАЛЬНОЕ ОБЩЕОБРАЗОВАТЕЛЬНОЕ УЧРЕЖДЕНИЕ «БОЛЬШЕРЕЧЕНСКАЯ СРЕДНЯЯ ОБЩЕОБРАЗОВАТЕЛЬНАЯ ШКОЛА»**

**«РАССМОТРЕНО»** Педагогический совет Протокол № 1 от 30.08.2023

МУНИЦИПАЛЬНОЕ ОБЩЕОБРАЗОВАТЕЛЬНОЕ УЧРЕЖДЕНИЕ ИРКУТСКОГО РАЙОННОГО МУНИЦИПАЛЬНОГО ОБРАЗОВАНИЯ "БОЛЬШЕРЕЧЕНСКАЯ СРЕДНЯЯ ОБЩЕОБРАЗОВАТЕЛЬНАЯ ШКОЛА" Дата: 2024.03.26 21:32:03 +08'00'

Подписано цифровой подписью: МУНИЦИПАЛЬНОЕ ОБЩЕОБРАЗОВАТЕЛЬНОЕ УЧРЕЖДЕНИЕ ИРКУТСКОГО РАЙОННОГО МУНИЦИПАЛЬНОГО ОБРАЗОВАНИЯ<br>"БОЛЬШЕРЕЧЕНСКАЯ СРЕДНЯЯ ОБЩЕОБРАЗОВАТЕЛЬНАЯ ШКОЛА"

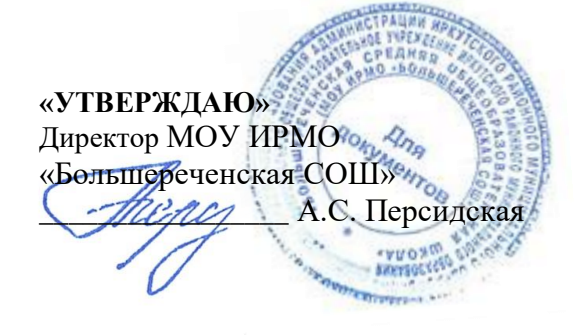

# **ДОПОЛНИТЕЛЬНАЯ ОБЩЕРАЗВИВАЮЩАЯ ПРОГРАММА**  «Инфознайка»

Срок реализации: 1 год.

Возраст детей 7-11 лет

Составитель: Афанасьева Е.Л., педагог дополнительного образования МОУ ИРМО «Большереченская СОШ»

2023-2024 уч.год

# **Содержание программы**

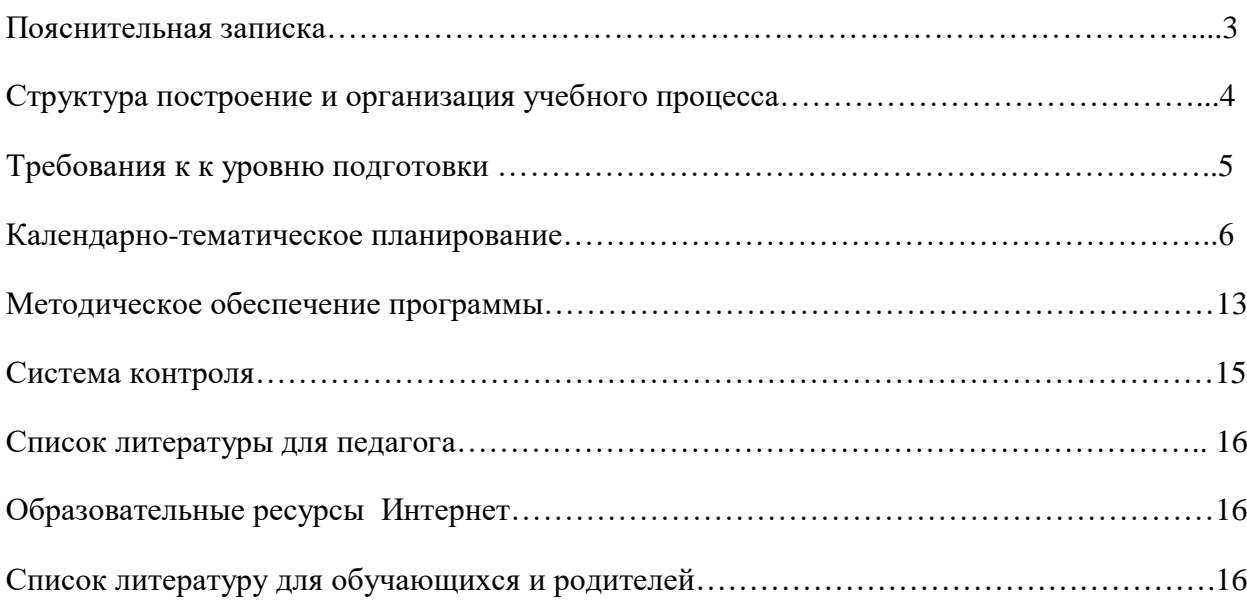

### **Пояснительная записка**

Рабочая программа составлена на основе образовательной программы объединения «Инфознайка», педагога дополнительного образования Афанасьевой Е.Л.

В современном информационном мире умение хранить, обрабатывать и передавать информацию в электронном виде очень важно, поэтому программа данного объединения отражает потребности обучающихся и их родителей.

**Направленность программы** - естественнонаучная. Программа имеет

также практическую направленность и построена на следующих **принципах:**

Доступности – при изложении материала учитываются возрастные особенности детей, один и тот же материал по-разному преподаѐтся, в зависимости от возраста и субъективного опыта детей. Материал располагается от простого к сложному. При необходимости допускается повторение части материала через некоторое время.

Наглядности – человек получает через органы зрения почти в 5 раз больше информации, чем через слух, поэтому на занятиях используются как наглядные материалы, так и обучающие программы.

Сознательности и активности – для активизации деятельности детей используются такие формы обучения, как занятия-игры, конкурсы, совместные обсуждения поставленных вопросов и дни свободного творчества.

#### **Цель:**

Создать условия для формирования элементов компьютерной грамотности, коммуникативных умений школьников с применением групповых форм организации занятий и использованием современных средств обучения.

### **Актуальность**

программы является более углубленное изучение и раскрытие особенно важных элементов программы по информатике, посредством компьютерного творчества. Формирование у обучающихся целостного представления о мультимедийных возможностях ПК, а также, формирование основных навыков рационального использования компьютерной техники в своей игровой, учебной, а затем и профессиональной деятельности. То есть подготовка младших школьников к активной полноценной жизни, учѐбе и работе в условиях технологически развитого общества и Интернета.

Новизна программы обусловлена следующими факторами:

- информатизация образования;
- существенная роль информатики, в формировании научного мировоззрения обучающихся именно этой возрастной группы;
- вовлечение младших школьников в проектную деятельность, как средство формирования их информационной компетентности;
- необходимость самопрезентации в обществе

#### **Задачи:**

*Образовательные:*

- Помочь младшим школьникам овладеть основными навыками создания и обработки графических и текстовых файлов.
- Включить обучающихся в практическую исследовательскую деятельность.
- Развивать мотивации к сбору информации.
- Научить обучающихся пользованию Интернетом.

*Воспитательные:*

- Формировать потребности в саморазвитии.
- Формировать активную жизненную позицию.
- Воспитывать культуру общения.

#### *Развивающие:*

— Способствовать развитию деловых качеств, таких как самостоятельность, ответственность, активность, аккуратность.

— Способствовать развитию чувства прекрасного.

Развивать у обучающихся навыки критического мышления и творческую активность

#### **Структура, построение и организация учебного процесса.**

Учебный курс включает в себя 1 года обучения. Год обучения рассчитан на 162 часа. Занятия проводятся 3 раза в неделю по 1,5 часа.

Данная программа предназначена для учащихся 8 – 11 лет. Занятия в объединении могут посещать как девочки, так и мальчики. Количество детей в группе - 15 человек.

Для успешного проведения занятий и для достижения лучших результатов в обучении, необходимо, чтобы ребенок в процессе занятия общался с компьютером один на один, деление компьютера на несколько человек является крайне нежелательным.

Процесс обучения строится по плану: теоретическое изучение материала, которое проходит в форме лекции, беседы или рассказа, игровые и практические занятия; в конце изучаемой темы краткий повтор и зачетное занятие. Зачетные занятия целесообразно проводить в форме индивидуальных творческих заданий.

Занятия строятся соответственно возрастным особенностям: определяются методы проведения занятий, подход к распределению заданий, планируется время для теории и практики. Занятия включают элементы игры, использование межпредметного материала, чередование теоретической и практической работ, использования интерактивных форм обучения. На занятиях используется как коллективная, так и групповая и индивидуальная формы работы.

Проект программы кружковых занятий по компьютерной графике предусматривает освоение графического редактора Point, знакомство с графическими возможностями текстового редактора MS Word, применение этих знаний при освоении мастера презентаций MS Power Point.

По окончании обучения по данному курсу, учащиеся должны уметь создавать, располагать в пределах документа, сохранять файл с художественной композицией, оформлять презентацию и осуществлять поиск нужной информации в сети Интернет.

На практических занятиях обращается внимание учащихся на соблюдение требований безопасности труда, пожарной безопасности и личной гигиены.

## **Требования к уровню подготовки выпускников:**

Дети, освоив все правила использования мультимедиа технологий, способны набрать небольшой текстовый документ и отформатировать его; составить компьютерную презентацию любой сложности, в том числе с использованием триггеров, гиперссылок, анимации; по выбранной теме создать и защитить проект. К концу обучения дети должны

## **Знать:**

- понятие информации, источники информации;
- понятие компьютера как информационной машины;
- состав компьютера и назначение его основных устройств;
- понятие мультимедиа, мультимедиа компьютер
- стандартные программы мультимедиа
- правила создания и оформления рефератов
- правила создания и оформления презентаций
- организацию Интернета
- адреса Интернета
- понятие электронная почта

## **Уметь:**

- определять виды информации.
- приводить области применения компьютера;
- выбирать и загружать нужную программу.
- работать в графическом редакторе (создавать собственные рисунки, редактировать их (отражать по вертикали и горизонтали, наклонять, поворачивать их) и сохранять);
- работать в программе MS Picture Manager (сжатие фотографий)
- работать в текстовом редакторе (выбор шрифта, набор текста, вставка рисунков, работа с панелью рисования, форматирование, печать);
- работать со звуком;

# **Учебно-тематическое планирование**

Количество часов: на одну группу 162 часа, две группы по 4.5 часа в неделю Содержание тем:

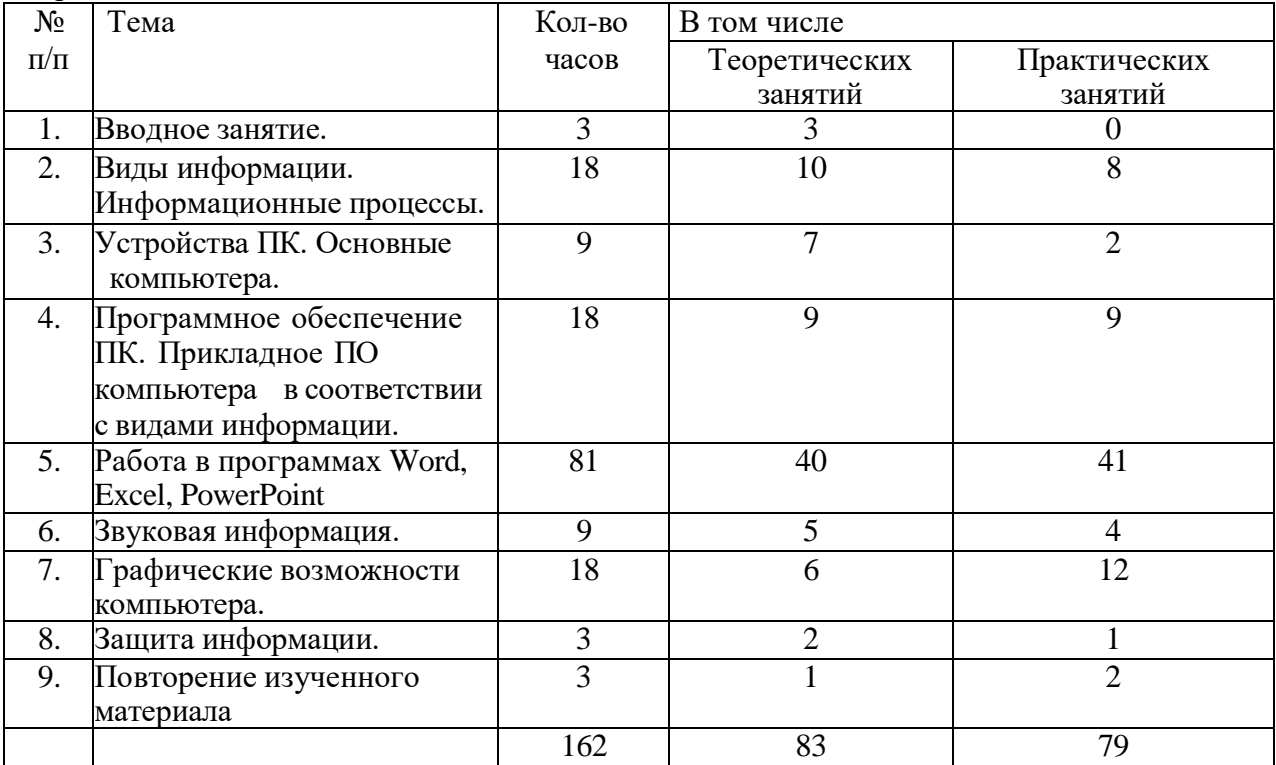

# Календарно-тематическое планирование:

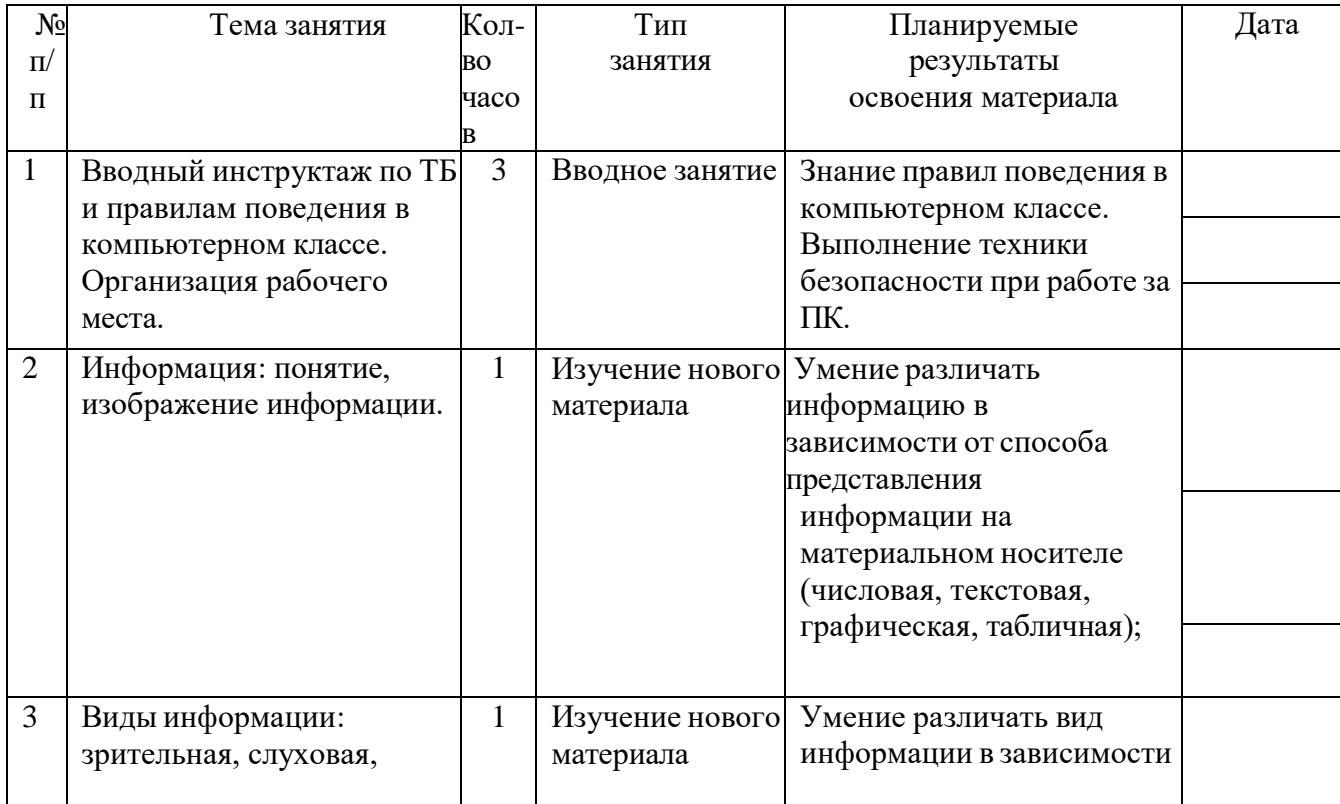

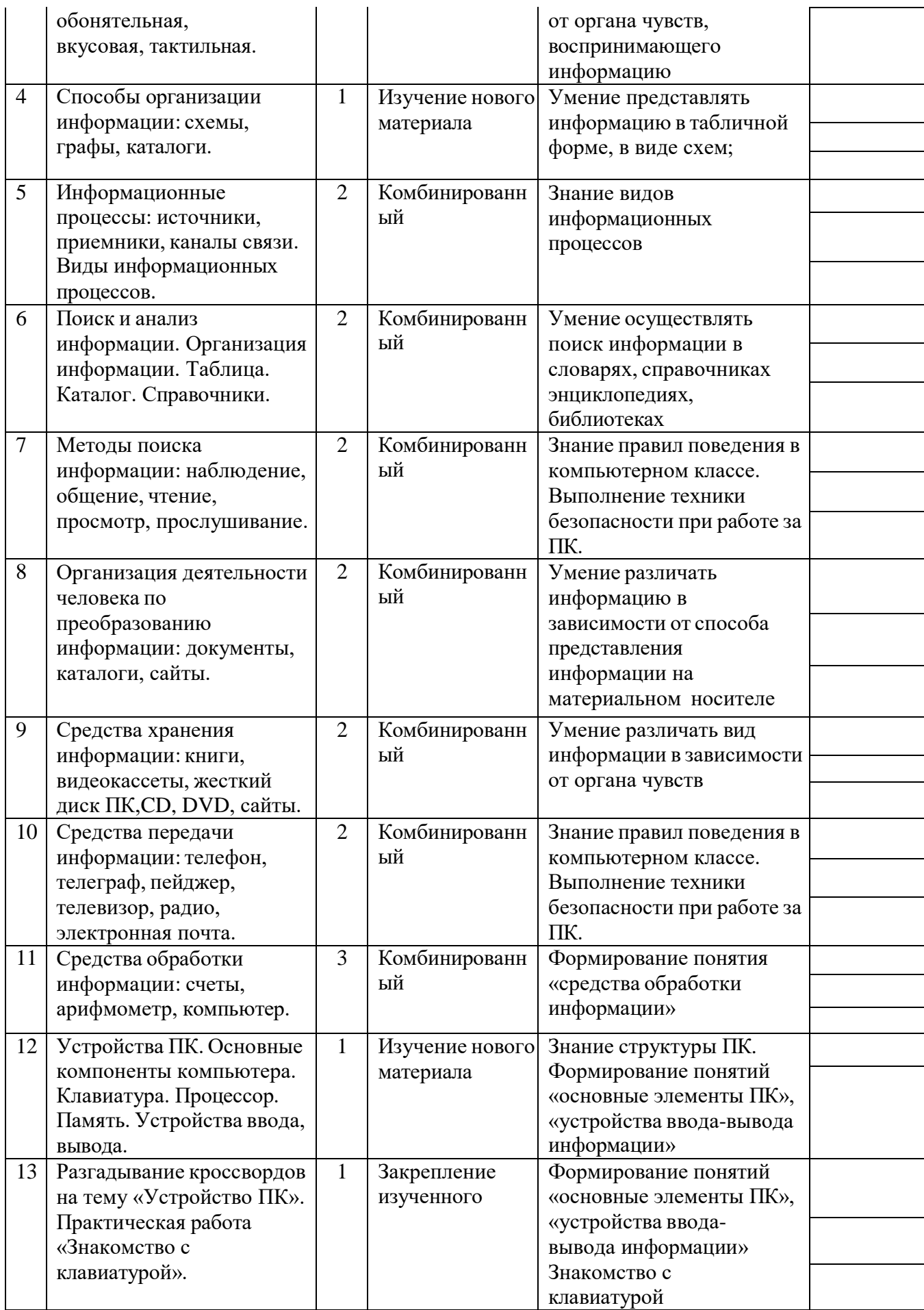

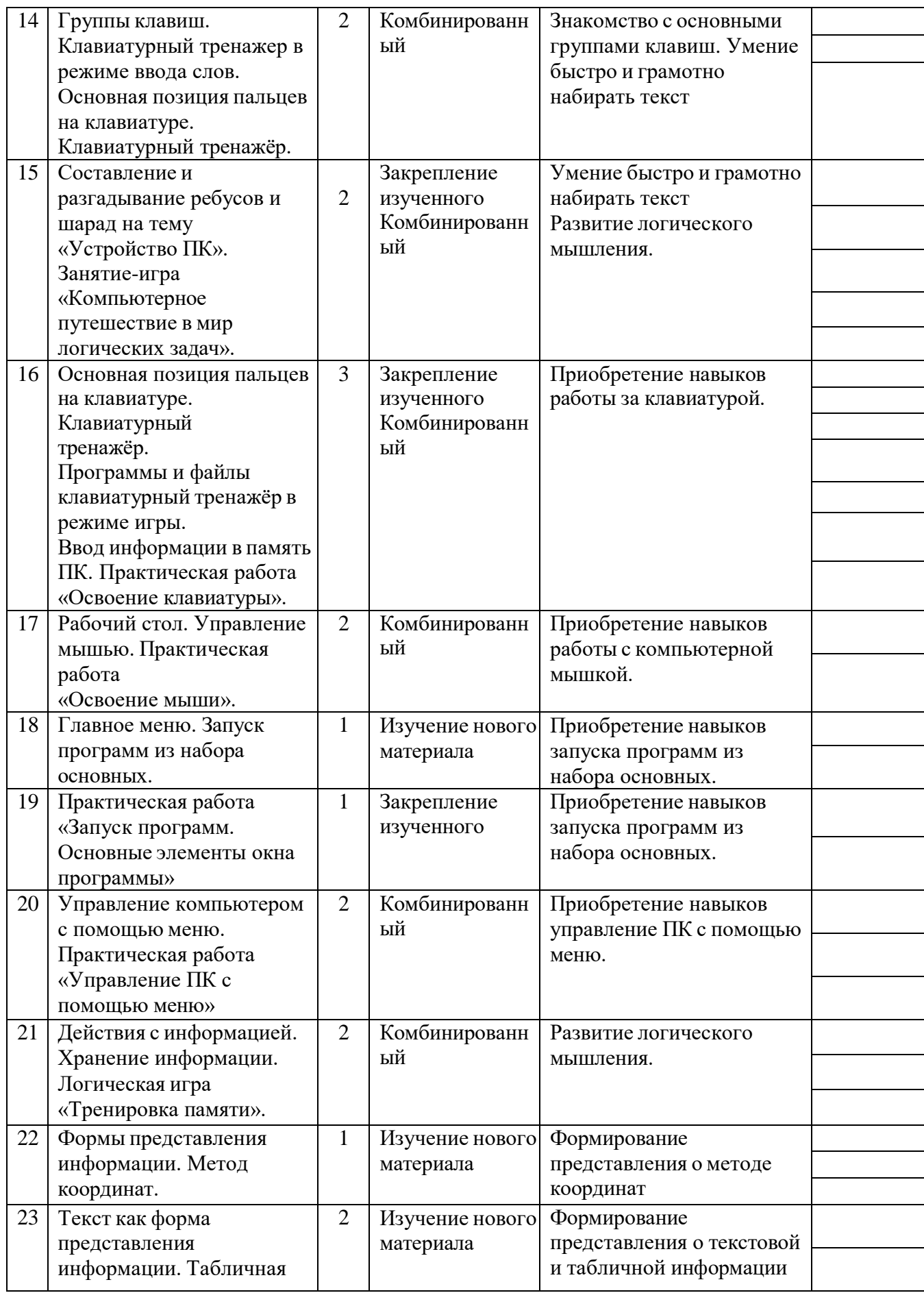

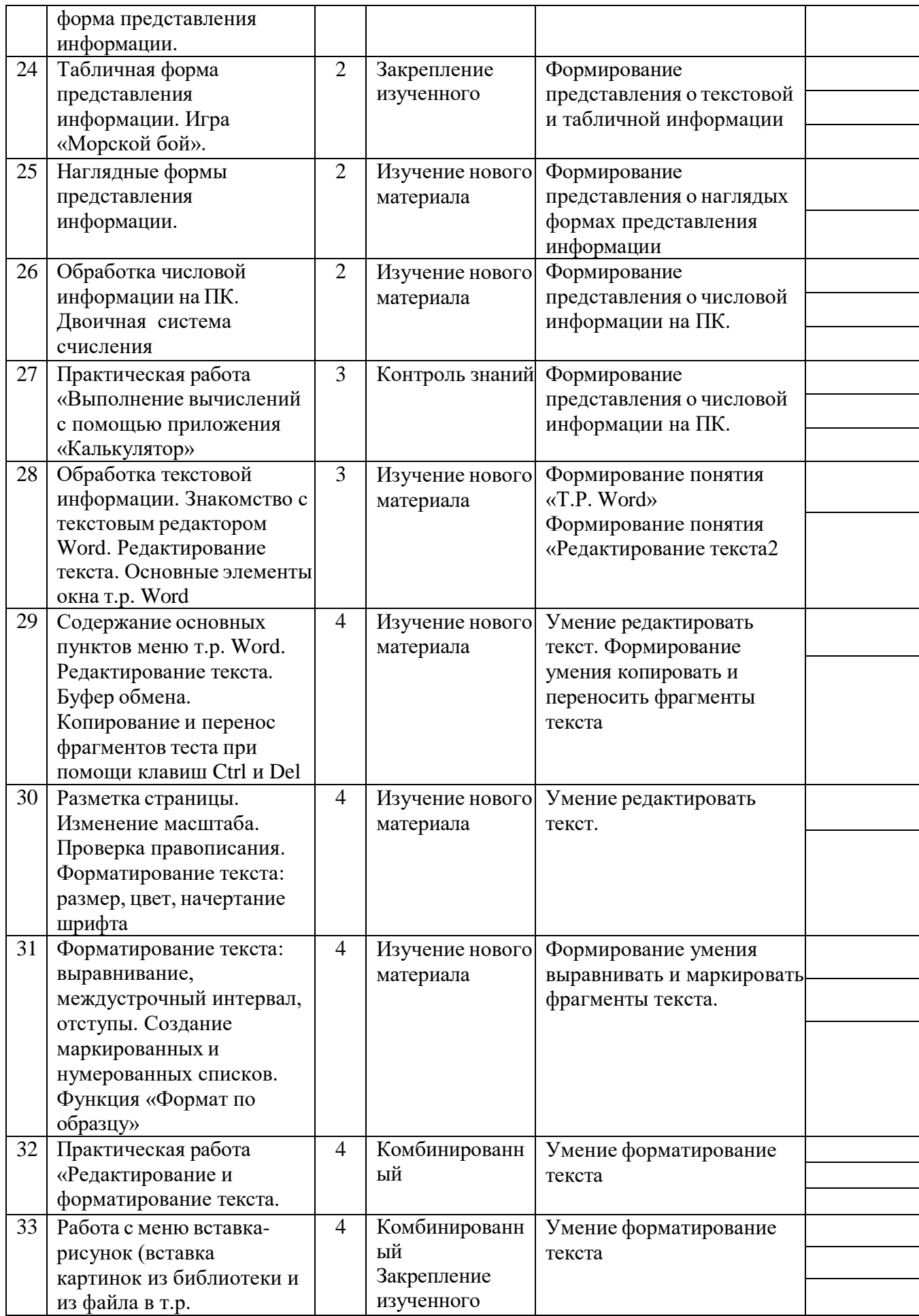

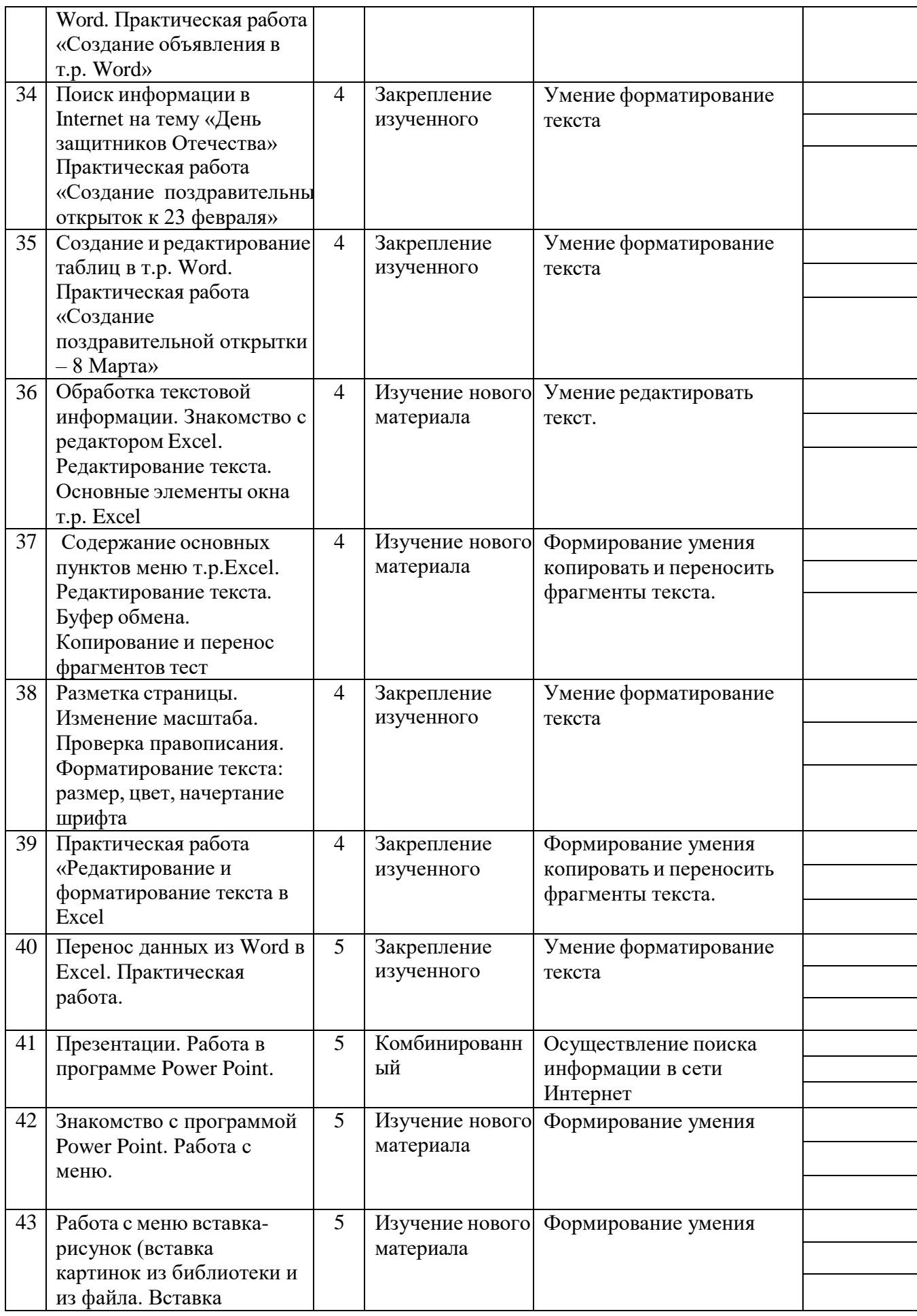

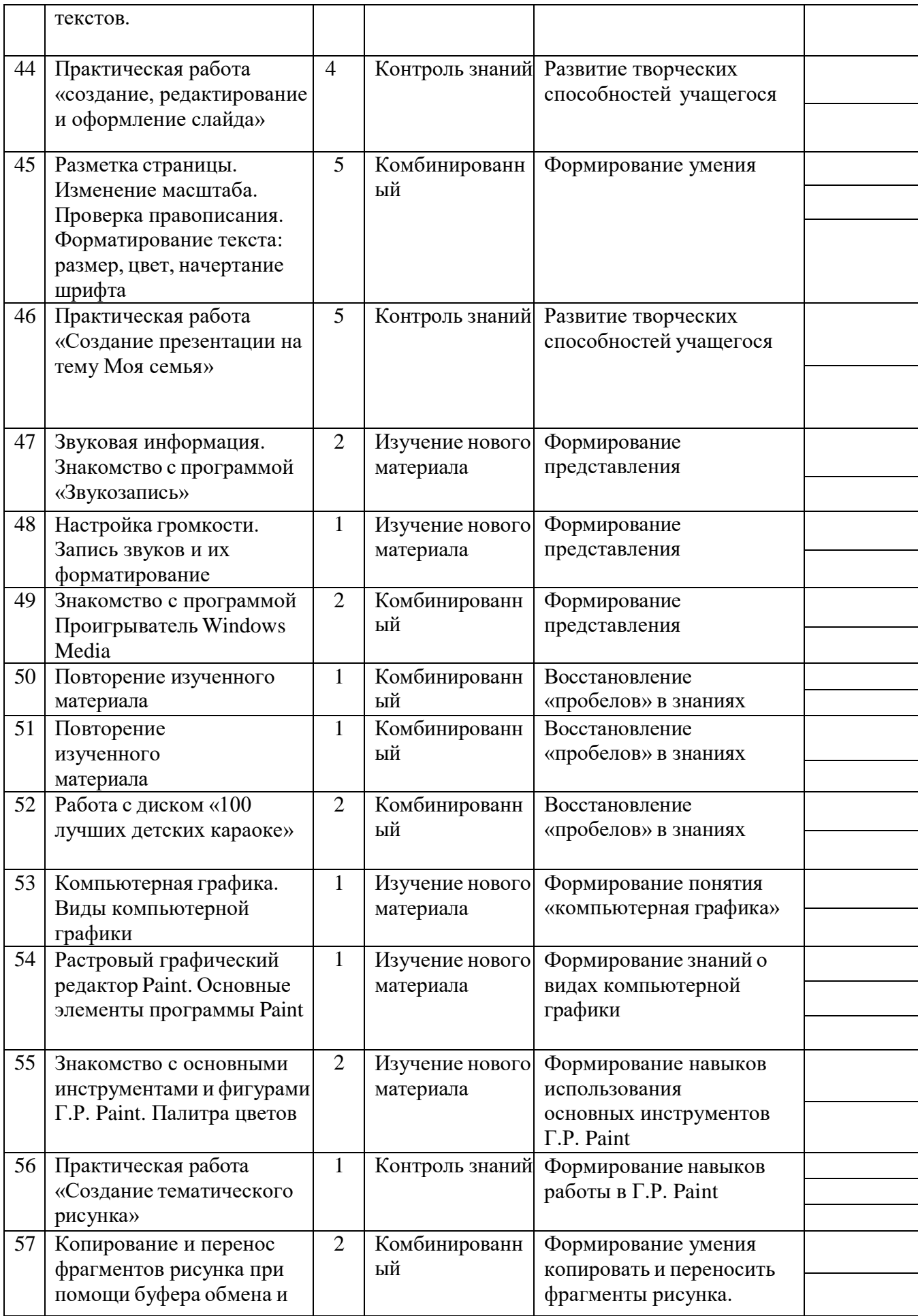

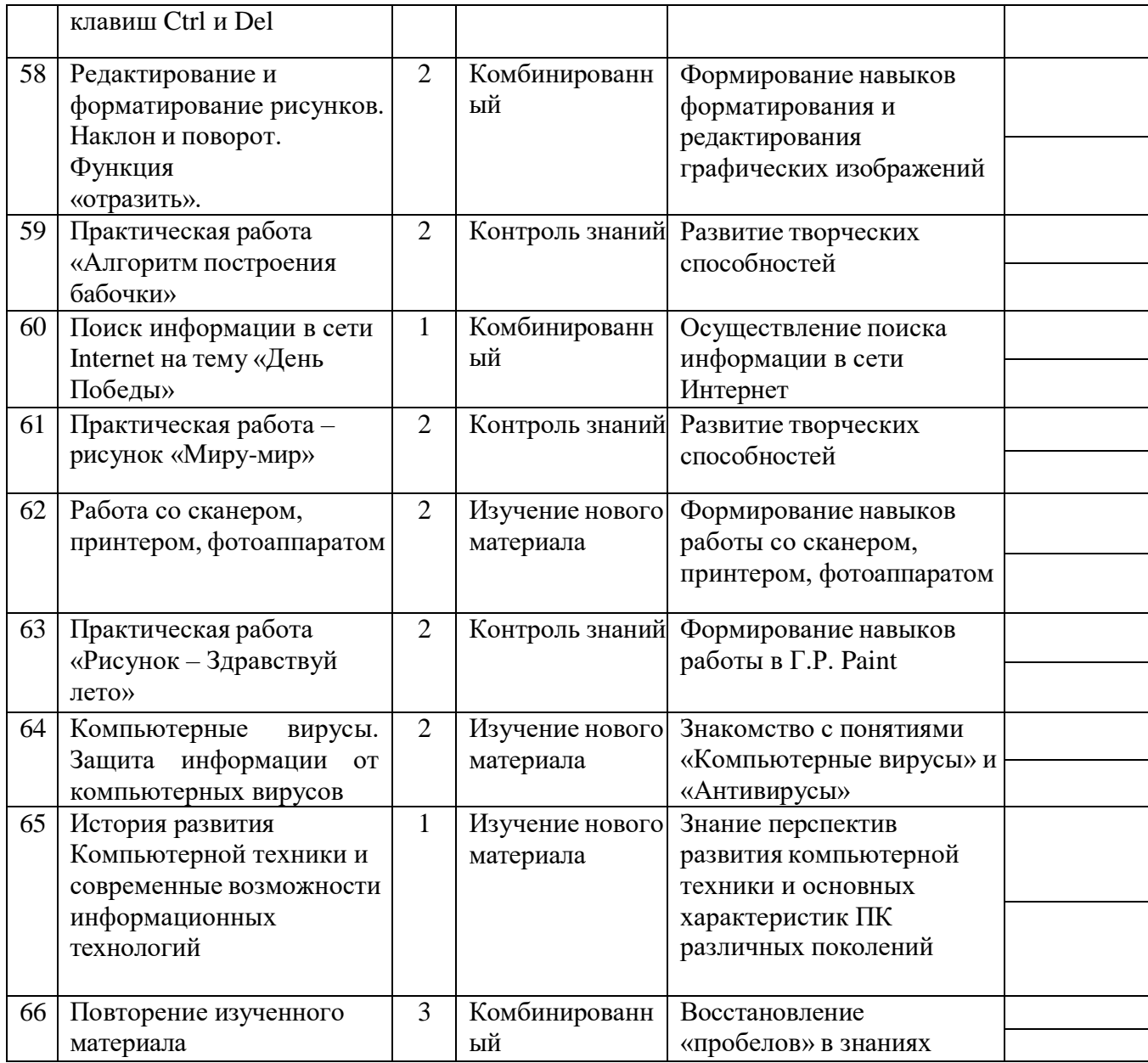

# **Расписание**

Группа А : Пн. Ср. Пт. 14.30-15.47 Группа Б: Пн. Ср. Пт. 16.00 – 17.17

## **Методическое обеспечение программы**

Для реализации данной образовательной программы необходимо определѐнное методическое обеспечение:

- 1. Наличие компьютерного класса.
- 2. Наличие программного обеспечения на ПК.
- 3. Наличие выхода в Интернет.

Помещение для занятий должно соответствовать требованиям санитарно-

гигиенических норм и правил по технике безопасности. Цели и задачи, поставленные в программе, осуществляются в тесном сотрудничестве детей, педагогов и родителей.

Для успешного овладения содержанием образовательной программы сочетаются различные формы, методы и средства обучения. Для развития фантазии и творческих способностей у детей проводятся занятия, на которых они создают авторские работы по собственному замыслу, на основании приобретѐнных знаний и навыков. (Создание поздравительных открыток, тематических буклетов, объявлений, ребусов, кроссвордов, авторских презентаций, рефератов) Большинство учебных занятий проводится в форме практических занятий, бесед, тематических праздников и викторин.

## **Формы обучения:**

- Коллективная
- Групповая
- Индивидуальная

## **Методы обучения:**

- Словесный
- Наглялный
- Практический
- Контроль и самоконтроль.

## **Формы проведения учебного занятия:**

- Комбинированный.
- Закрепление и повторение.
- Закрепление умений и навыков.
- Ознакомление с новым материалом.
- Обобщение и систематизация.
- Проверка знаний.

## **Инновационные технологии:**

- Здоровье сберегающие технологии;
- Создание ситуации успеха;
- Технология развивающего обучения;
- Технология личностно-ориентированного обучения

Кабинет информатики, в котором проводятся занятия кружка, соответствует требованиям материального и программного обеспечения, оборудован согласно правилам пожарной безопасности. Учебное помещение находится на базе Точки роста в МОУ ИРМО «Большереченская СОШ» и соответствует требованиям СанПиНа.

## **Необходимое оборудование**

- Столы
- Стулья
- Компьютеры
- Сканер
- Принтер
- Колонки
- Мультимедиа проектор
- Экран
- Микрофон
- Цифровой фотоаппарат
- Дисковые накопители, флэшки.

#### **Система контроля**

Диагностировать, контролировать, проверять и оценивать знания, умения обучающихся нужно в той логической последовательности, в какой проводится их изучение, т.е. в рамках программы обучения.

Первым в системе проверки является *предварительное выявление* уровня знаний обучаемых. Оно осуществляется в начале учебного года.

Вторым этапом проверки знаний является их *текущая проверка* в процессе усвоения каждой изучаемой темы. Хотя она и осуществляется от занятия к занятию, но обеспечивает возможность диагностирования усвоения обучаемыми лишь отдельных элементов образовательной программы. С целью проверки усвоения терминов, понятий и в качестве психологической разгрузки проводятся игры, предлагаются специально составленные тематические кроссворды, ребусы, загадки, используются словесные игры.

Третьим этапом проверки знаний, умений является *повторная проверка,* которая, как и текущая, должна быть тематической. Параллельно с изучением нового материала учащиеся повторяют изученный ранее материал.

Четвертым этапом является *итоговая проверка* и учет знаний, умений

обучаемых, приобретенных ими на всех этапах дидактического процесса.

Формами подведения итогов реализации дополнительной образовательной программы могут являться: презентация Портфолио, защита творческих проектов, творческие конкурсы, учебно-исследовательские конференции и т.д. Участие в городских, региональных, республиканских и всероссийских конкурсах, конференциях и фестивалях представляет собой некую форму контроля, направленную на повышение уровня мотивации, активизацию познавательной и творческой активности учащихся.

## **Список литературы для педагога**

- 1. Информатика: учебник для 1-4 класса: в 2 ч. Ч.1, Ч.2/ Н.В. Матвеева, Е.Н Челак, Н. К. Конопатова и др. – М.: БИНОМ. Лаборатория знаний, 2012. – 80 с.: ил.
- 2. Информатика: рабочая тетрадь для 1-4 класса: в 2 ч. Ч.1, Ч.2/ Н.В. Матвеева, Е.Н Челак, Н. К. Конопатова и др. – М.: БИНОМ. Лаборатория знаний, 2012. – 56 с.: ил.
- 3. Информатика. Программы для начальной школы: 1 4 классы / Н.В. Матвеева, М.С. Цветкова. – М.: БИНОМ. Лаборатория знаний, 2012. – 133 с.: ил. – (Программы и планирование).
- 4. Брыксина О.Ф. Планируем урок информационной культуры в начальных классах. // Информатика и образование. – 2001. – 2. – С. 86-93.
- 5. Горячев А.В. О понятии "Информационная грамотность. // Информатика и образование. – 2001. –№8 – С. 14-17.
- 6. Грязнова ЕМ. Занимательная информатика в начальной школе // Информатика и образование. – 2006. –№6. – С.77 - 87.
- 7. ЕфимоваО. Курс компьютерной технологии с основами информатики: Уч. пособие / О. Ефимова, В. Морорзов, Н.Угринович. - М.: ООО «Издательство АСТ»; ABF, 2003. - 424с.
- 8. Журова СМ. Внеурочные занятия по информатике // Информатика и образование.  $-2006$ .  $-5$ .  $-$  C. 8-13.

## **Образовательные ресурсы Интернет**

- 1. Электронный образовательный ресурс (ЭОР) Единой коллекции к учебнику Н.В. Матвеевой и др. «Информатика» 1-4 класс.
- 2. ЭОР Единой коллекции «Виртуальные лаборатории» на сайте: [http://school](http://school-collection.edu/ru)[collection.edu/ru.](http://school-collection.edu/ru)

Общие образовательные сайты:

- 1. федеральный портал Российское образование <http://www.edu.ru/>
- 2. <http://school-collection.edu.ru/>
- 3. <https://fmclass.ru/math.php?id=48e12c4090f1e>
- 4. http://[www.school.edu.ru/](http://www.school.edu.ru/)
- 5. http://[www.kidsworld.ru](http://www.kidsworld.ru/) дополнительное образование детей

Электронные библиотеки:

- 1. Википидия <https://ru.wikipedia.org/wiki/>
- 2. электронная библиотека по искусству <http://www.bibliotekar.ru/index.htm>
- 3. портал «Солнышко» <https://solnet.ee/>
- 4. [www.1september.ru](http://www.1september.ru/) издательский дом «Первое сентября» <https://www.1-sept.ru/>
- 5. центр дистанционного образования детей <https://eidos.ru/>

## **Список литературы для обучающихся и родителей**

- 1. Электронный мультимедийный учебник по созданию презентации в Power Point.
- 2. Новейшая энциклопедия персонального компьютера 2003.-М.: ОЛМА-ПРЕСС,2003.-920 с.: ил.
- 3. Денисов А. Интернет: самоучитель.- СПб.: Питер, 2012.
- 4. Шафран Э. Создание web-страниц; Самоучитель.- СПб.: Питер, 2000.
- 5. Программа Intel «Путь к успеху»/ Практическое руководство.2010г